## SAP ABAP table JJVVV {Generated Table for View}

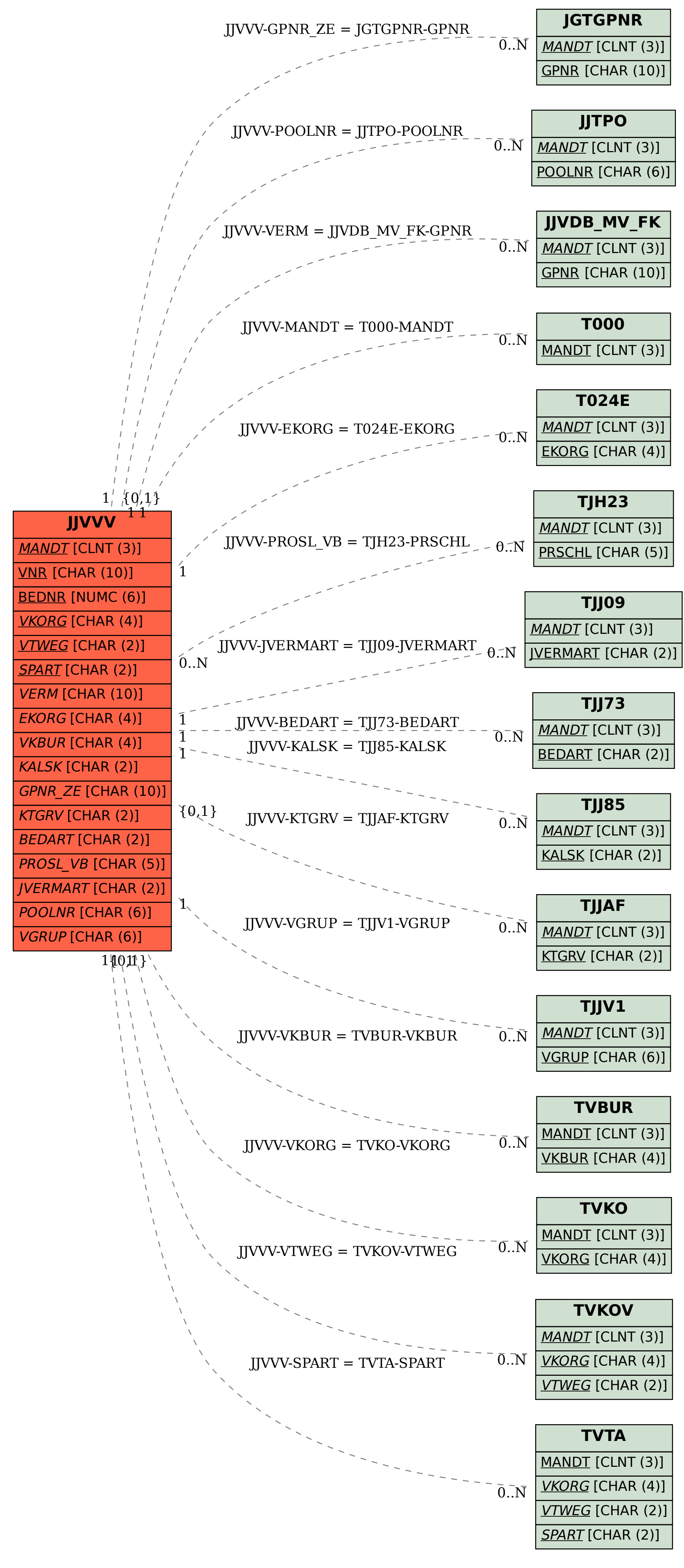